# Release Notes for ExtraView 11.0

Date: October 13, 2016

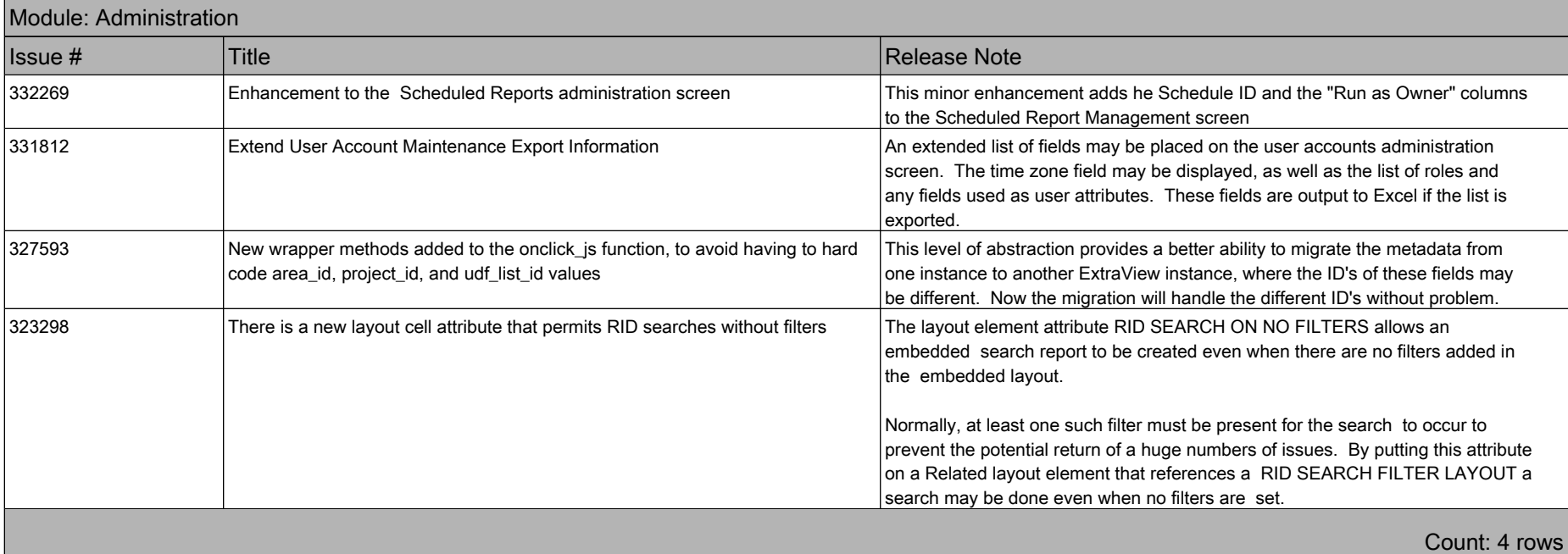

Module: Allowed Values **Issue #** Title **Time Release Note** Release Note 328159 Allowed value child fields may now be configured with up to 5 parent fields This provides extra flexibility in configuring allowed value relationships. There is no change to the user interface to provide this capability. Count: 1 rows

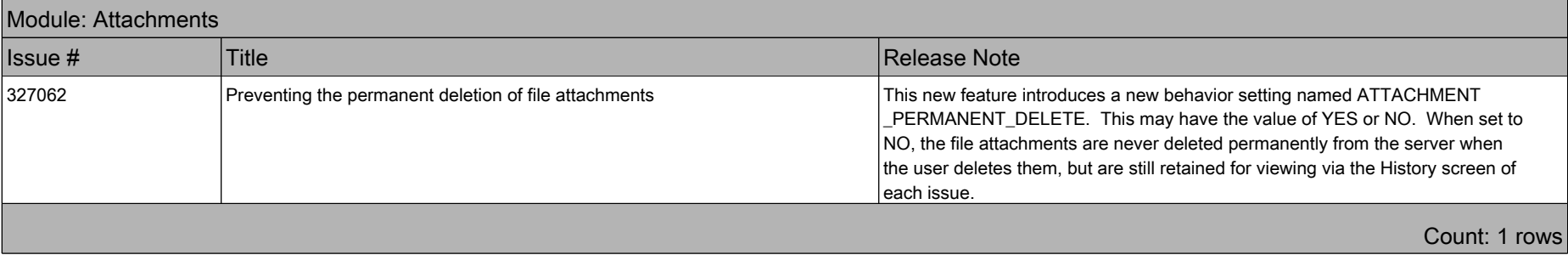

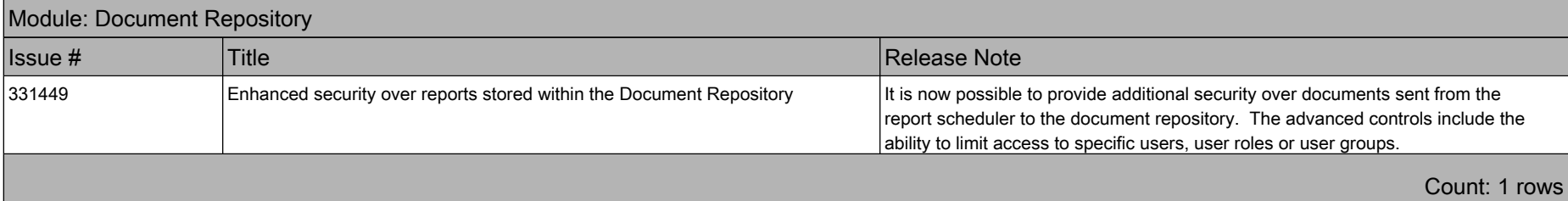

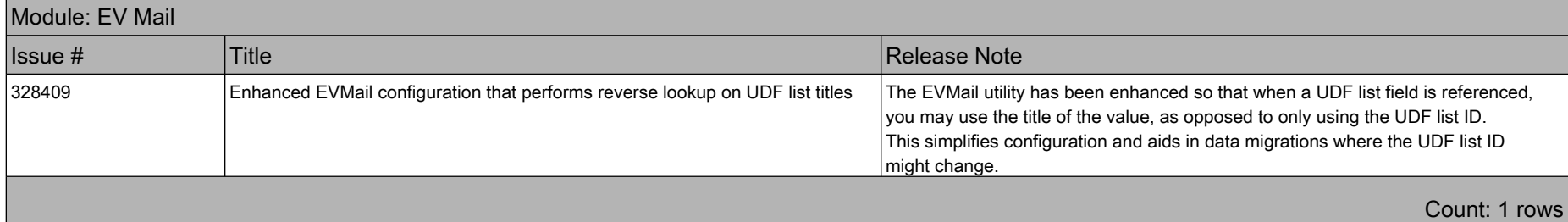

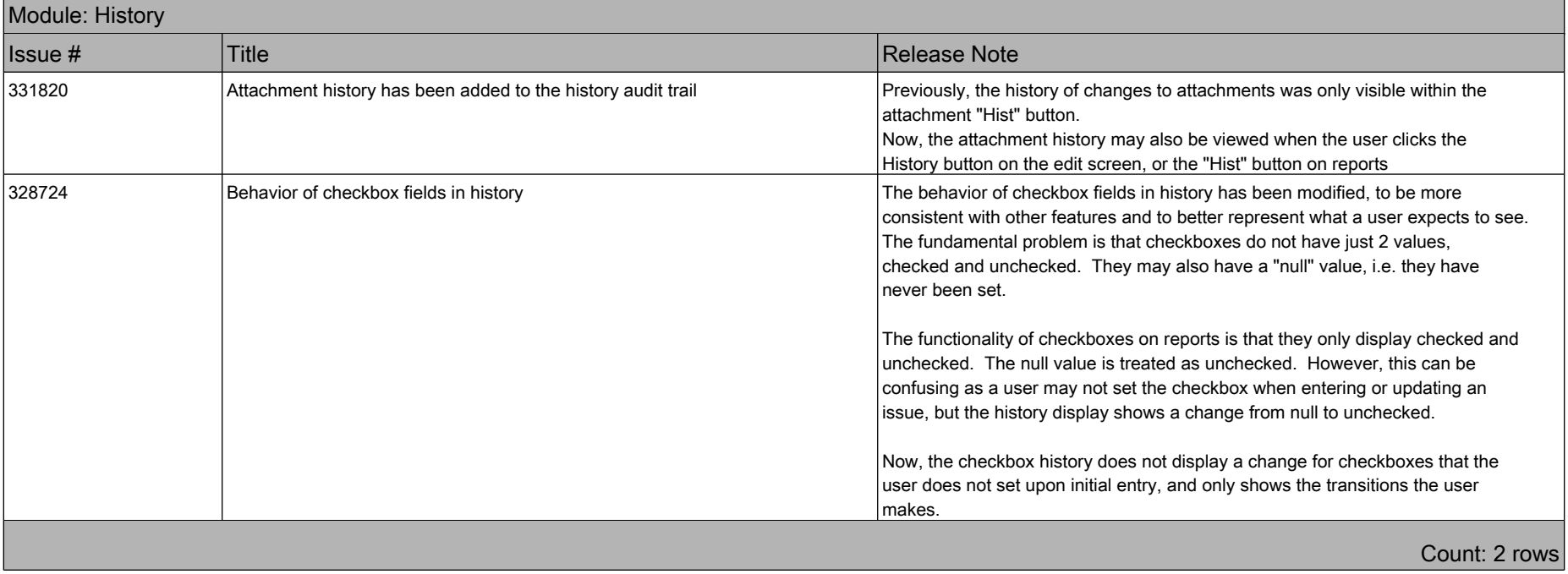

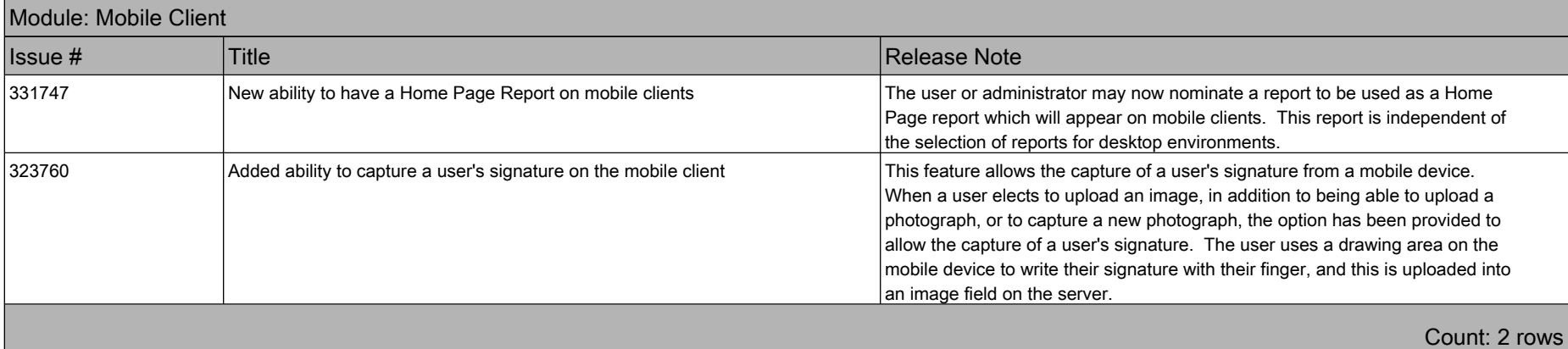

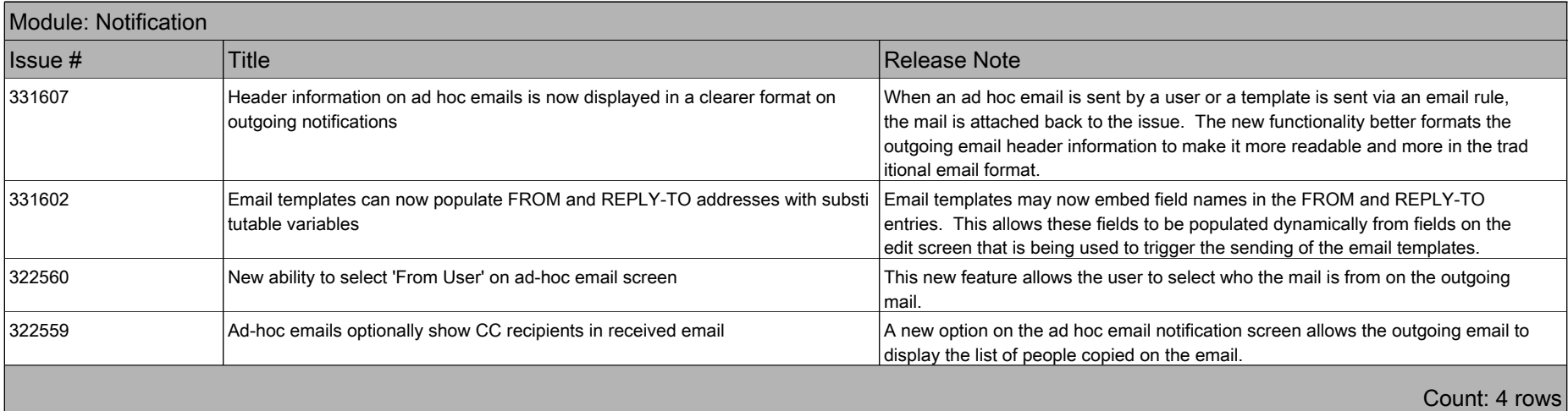

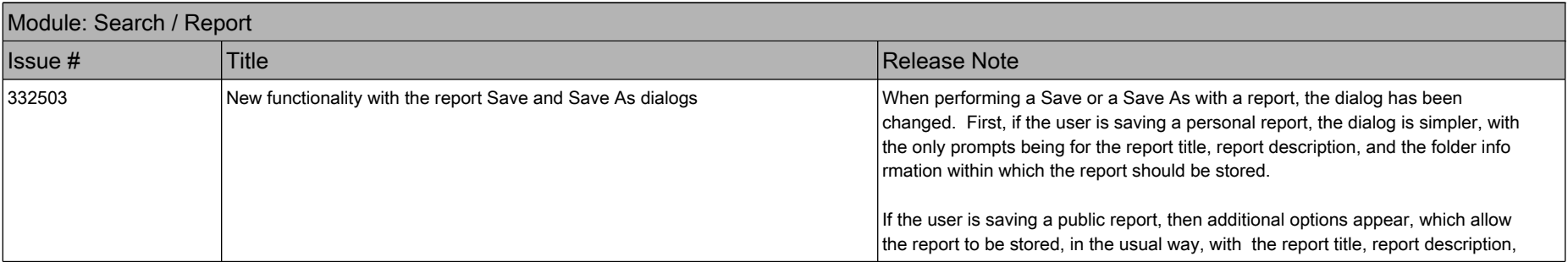

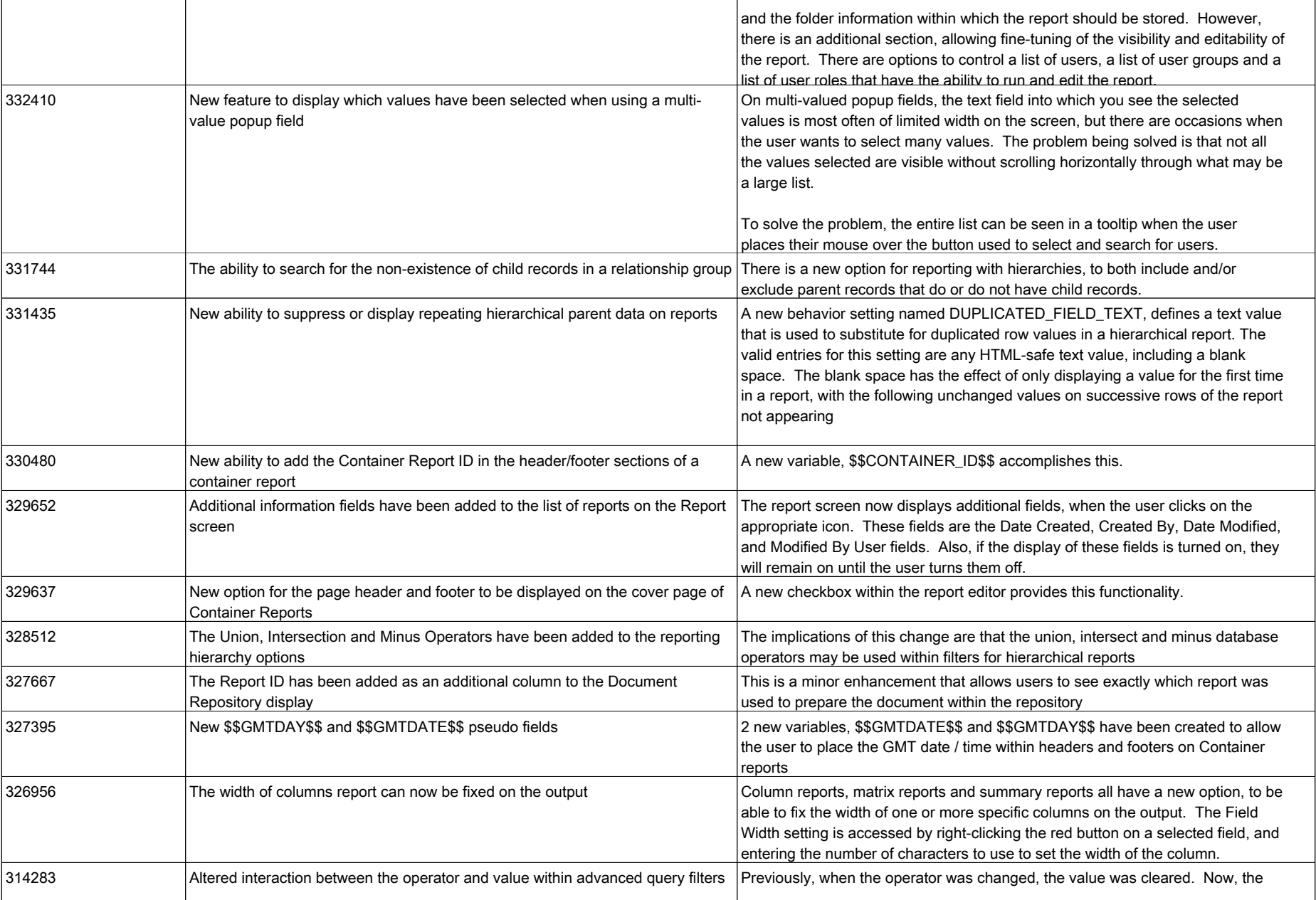

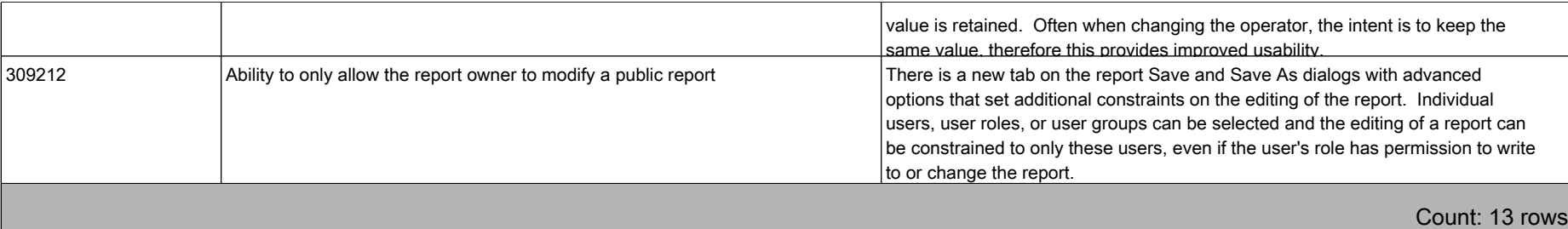

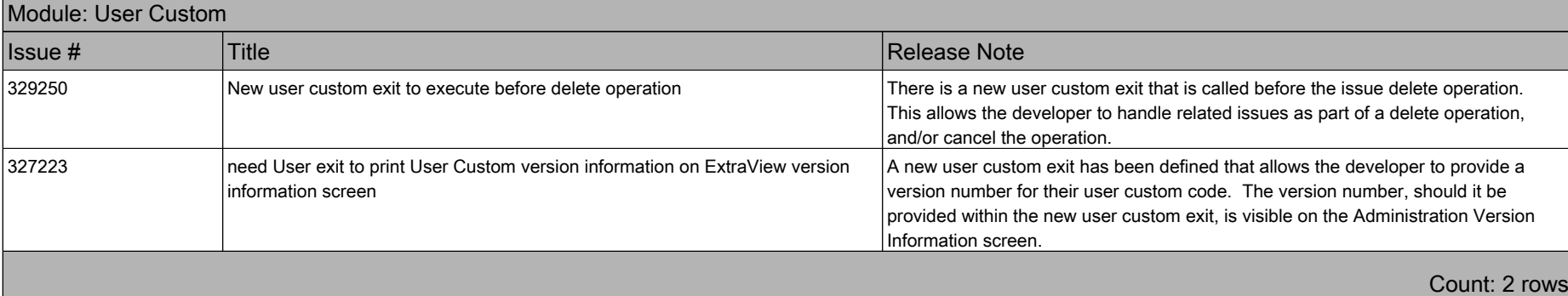

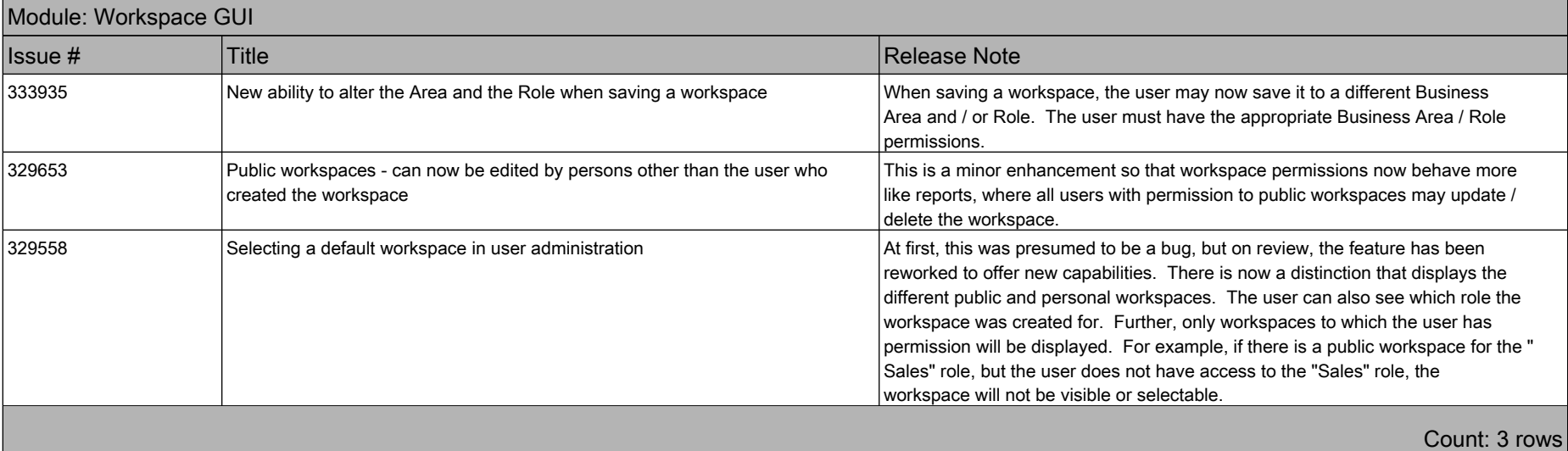

Total Count: 34 rows

# Fixed Bugs ExtraView 11.0 Release Notes

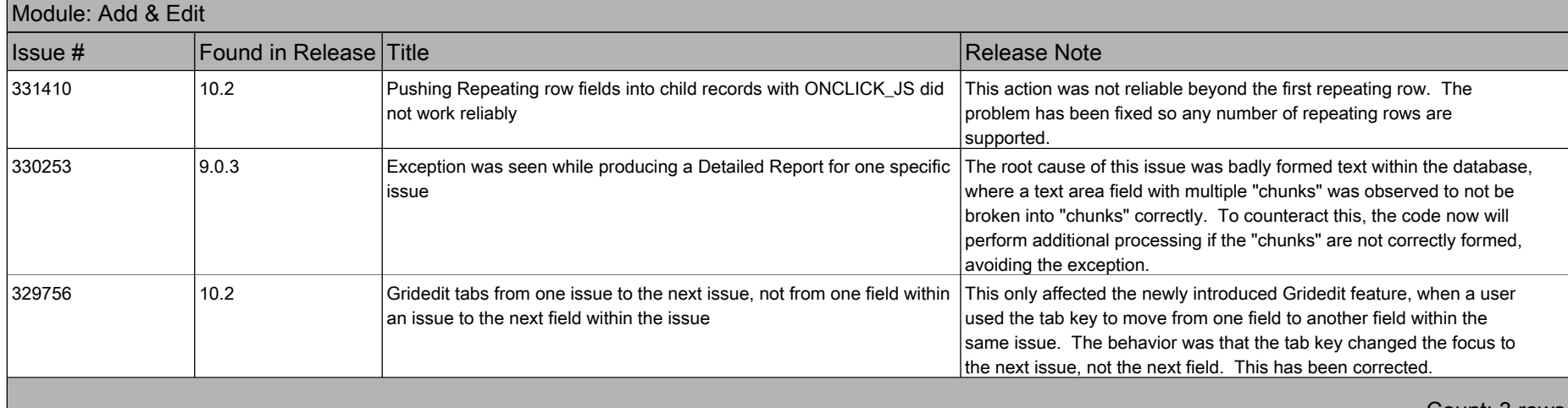

Count: 3 rows

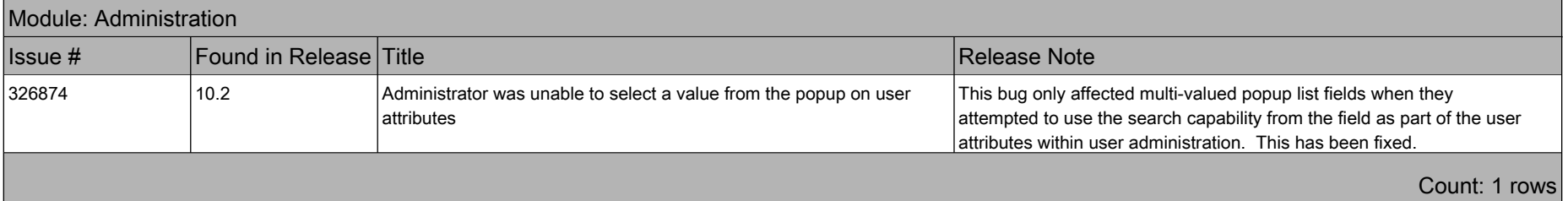

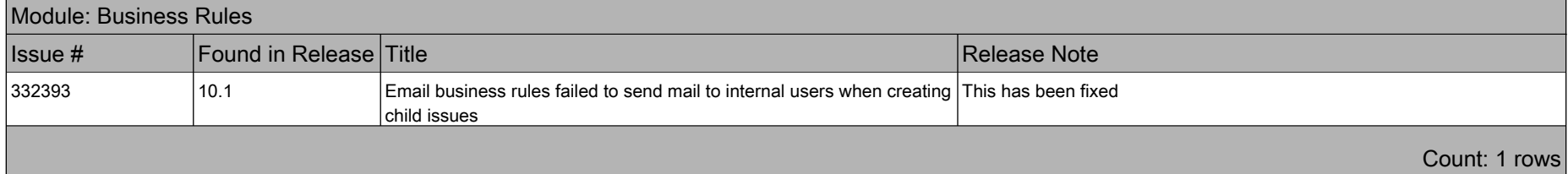

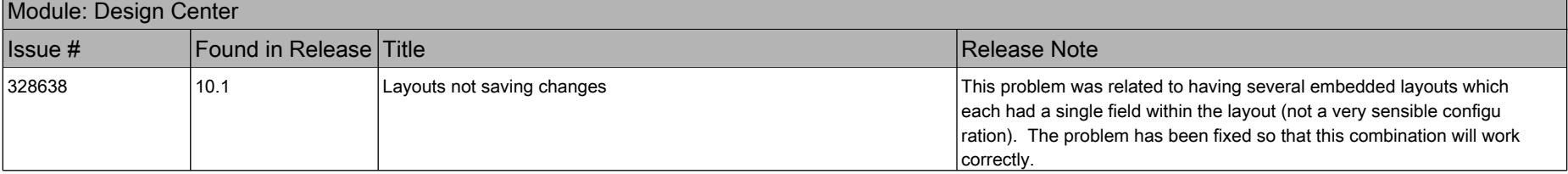

## Fixed Bugs ExtraView 11.0 Release Notes

# Count: 1 rows

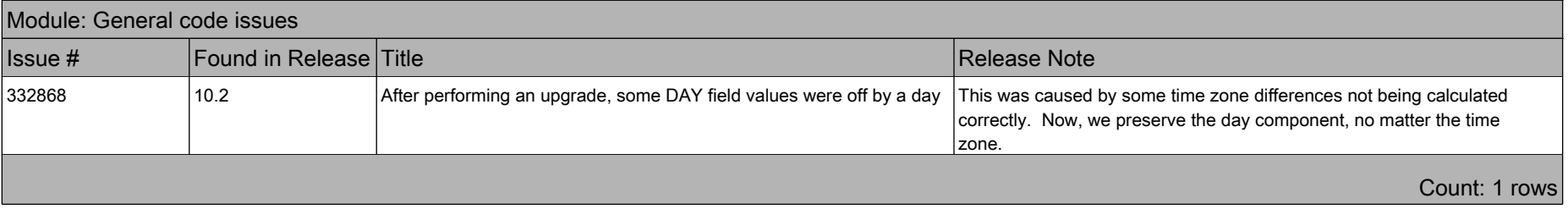

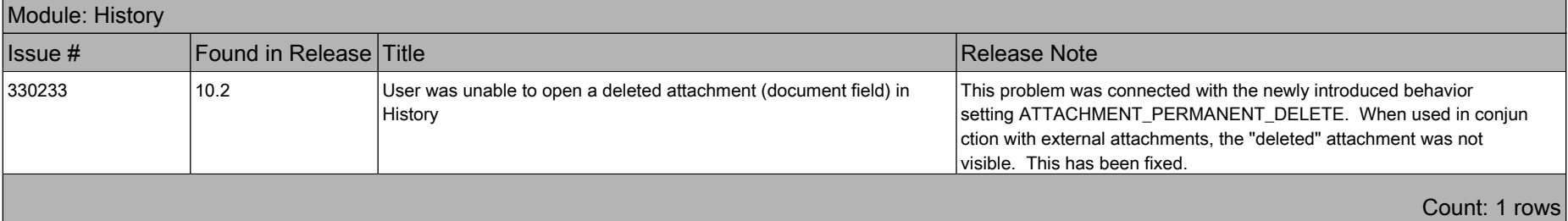

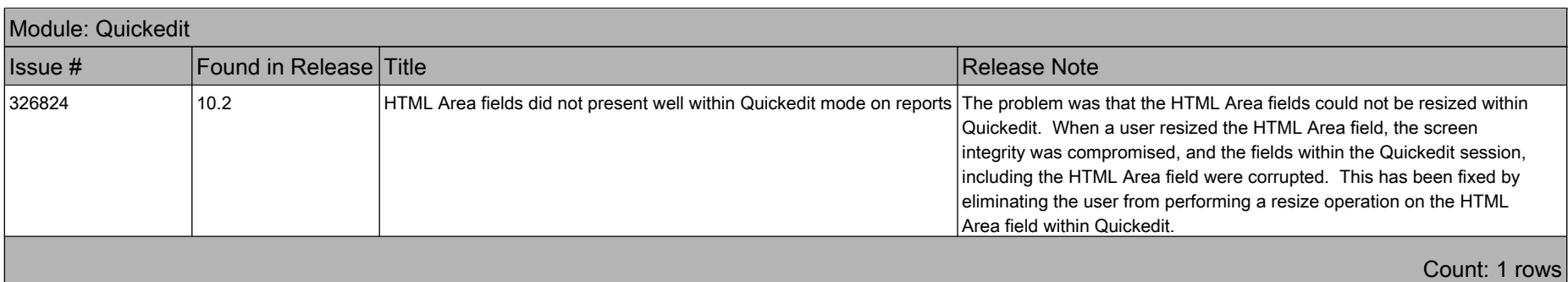

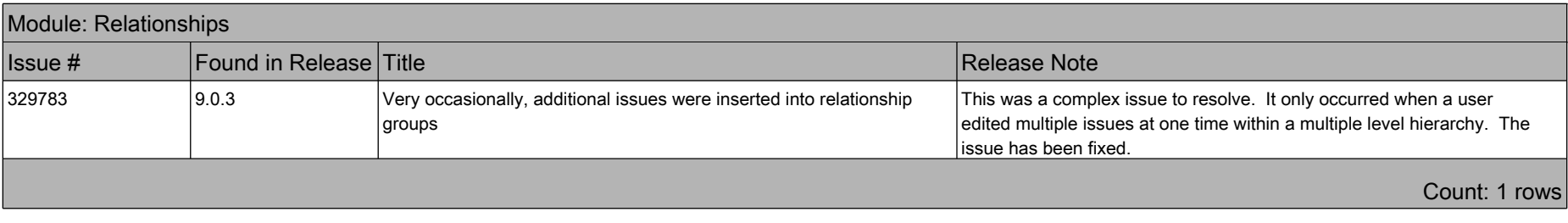

# Fixed Bugs ExtraView 11.0 Release Notes

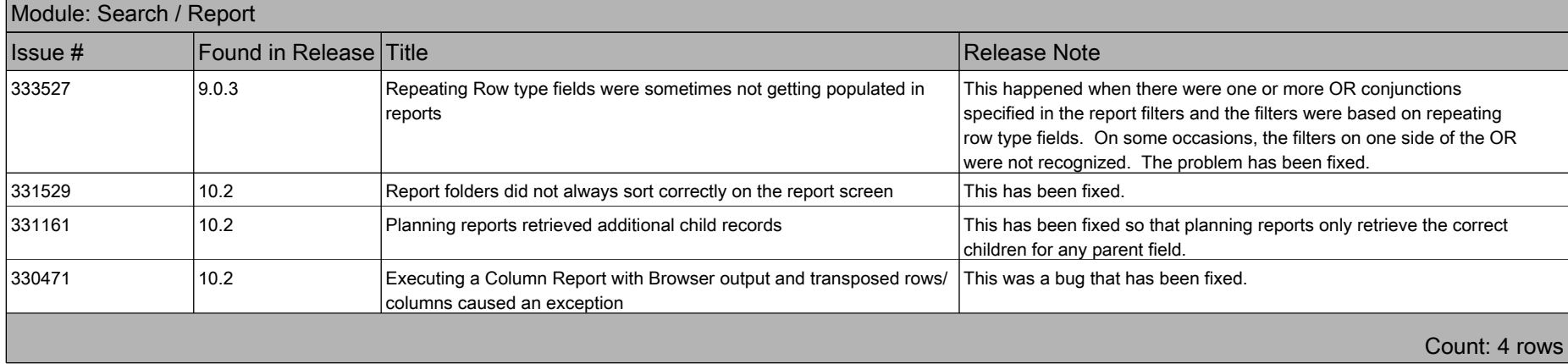

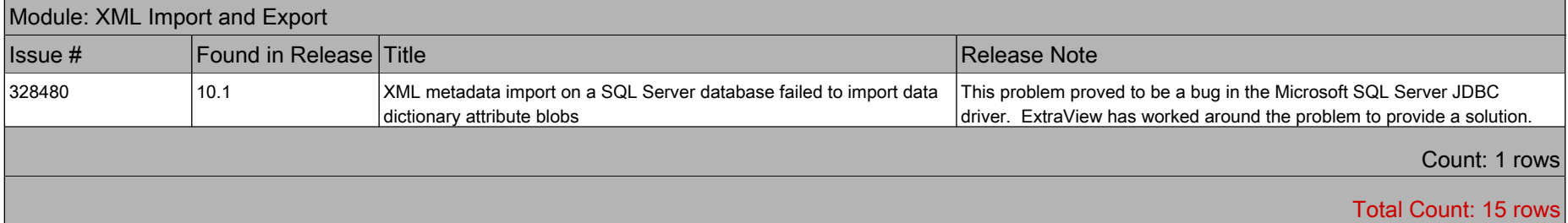